## **Rubric: Build an Assessment Tool**

## **Description:**

Assessments are one feedback mechanism used to measure progress in an online course. Assessment tools can include selfassessment activities, where students take a measure of their own progress and understanding, or formal, graded activities, used to demonstrate proficiency in the course content.

## **Alignment:**

This rubric would provide guidance on the elements to include in an assessment tool as well as permit learners to self-assess or to have others assess their performance. In addition, the tool could be used by an instructor to provide feedback on the adequacy of the assessment tool.

*Note: The tool designed may not meet every criterion in the rubric. For example, an assessment tool may use peer feedback, or it may not. Each tool does not need to meet every need, but through the run of a course, a variety of tools should meet all the assessment needs.*

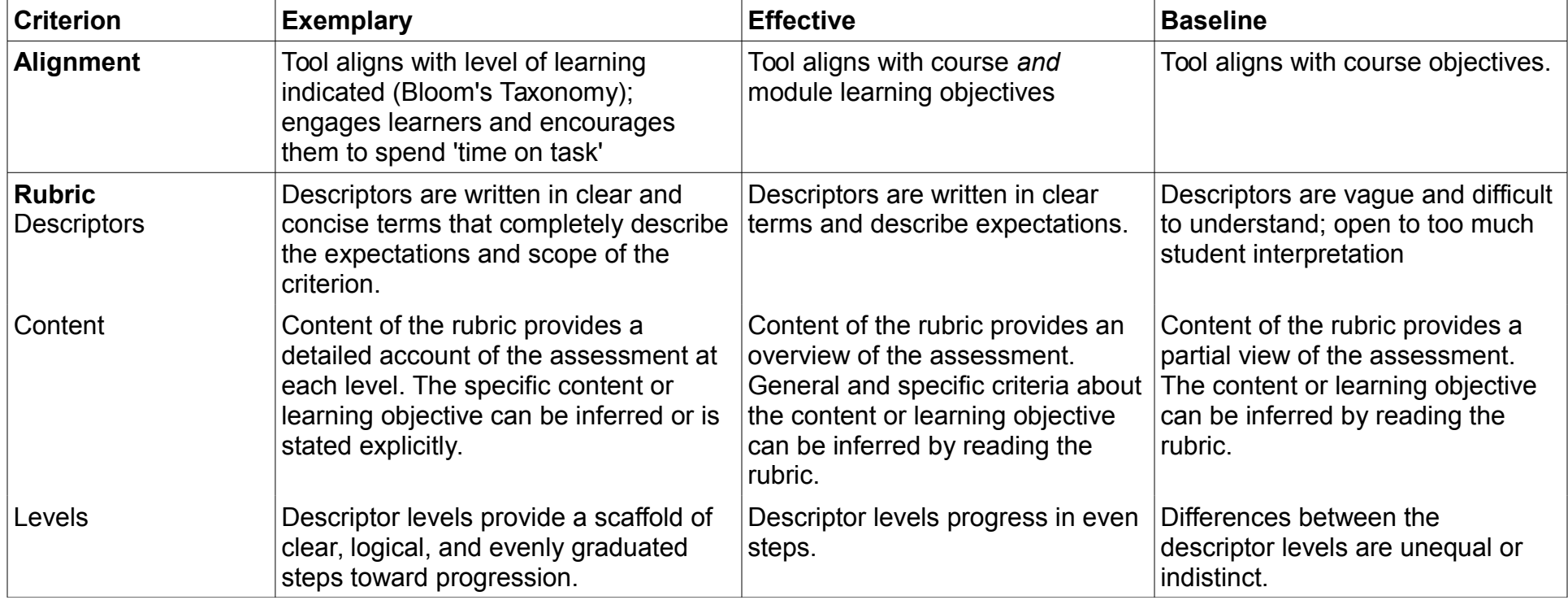

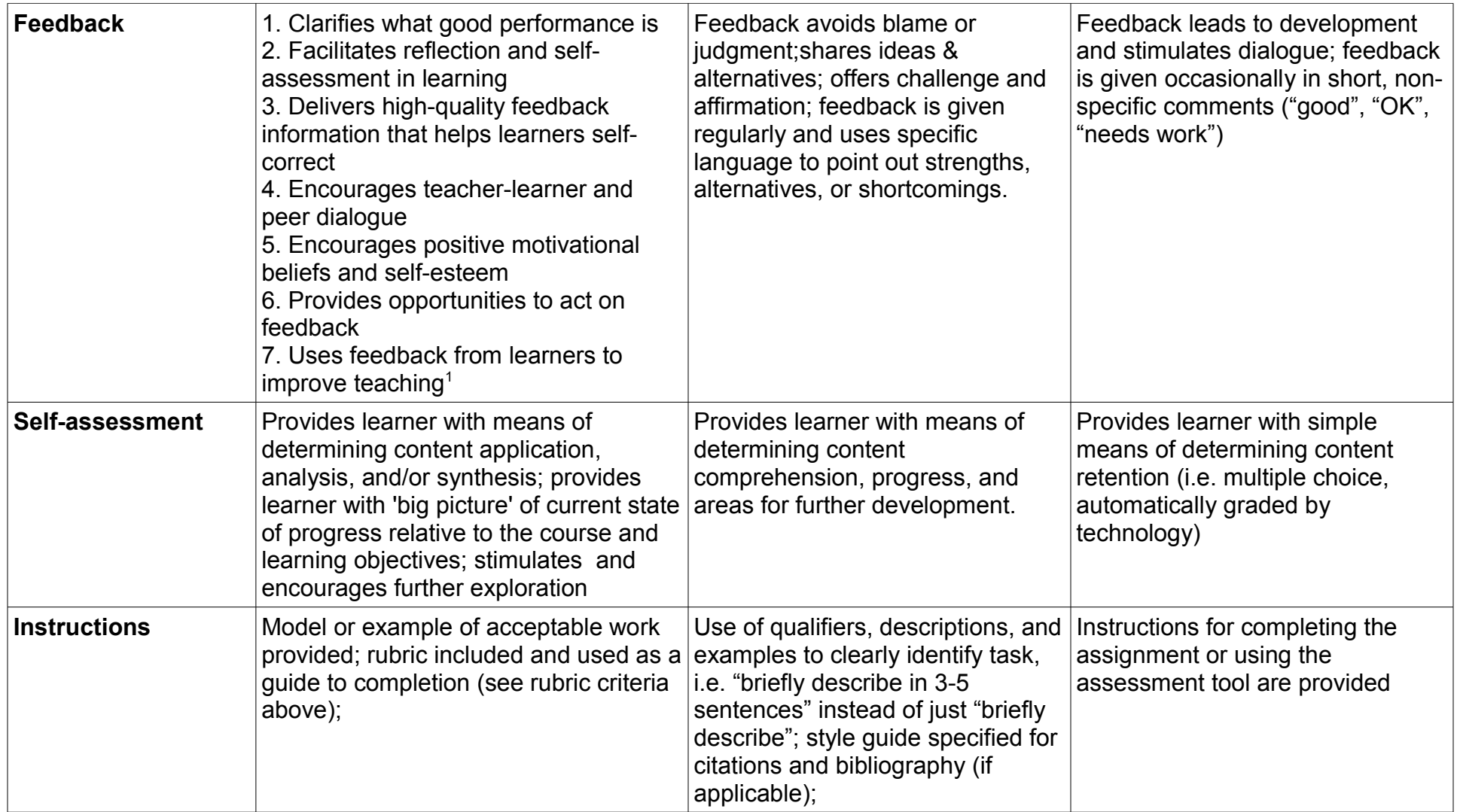

<span id="page-1-0"></span><sup>1</sup> JISC. (2010). Effective assessment in a digital age.(Report). Bristol, UK: Higher Education Funding Council for England. Retrieved from [http://www.jisc.ac.uk/whatwedo/programmes/elearning/assessment/digiassess.aspx.](http://www.jisc.ac.uk/whatwedo/programmes/elearning/assessment/digiassess.aspx)